## **"Ch-ch-ch-ch-changes!"**

*First person to name the reference correctly gets a ticket!* 

## **BACKGROUND:**

Changing the state or shape of matter is an example of a **physical change**. Physical changes alter the form of a substance, but not its chemical composition or identity. Crushing a can and tearing paper are examples of physical changes. In a **chemical change**, however, the molecules in a substance combine or break apart to form a new substance. Burning wood and rusting iron are examples of chemical changes. Matter can be described based on its **physical** and **chemical properties**. In this lab, students will describe four substances based on their properties and the changes they undergo.

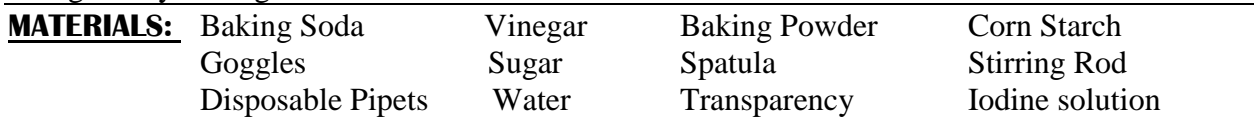

## **PROCEDURES:**

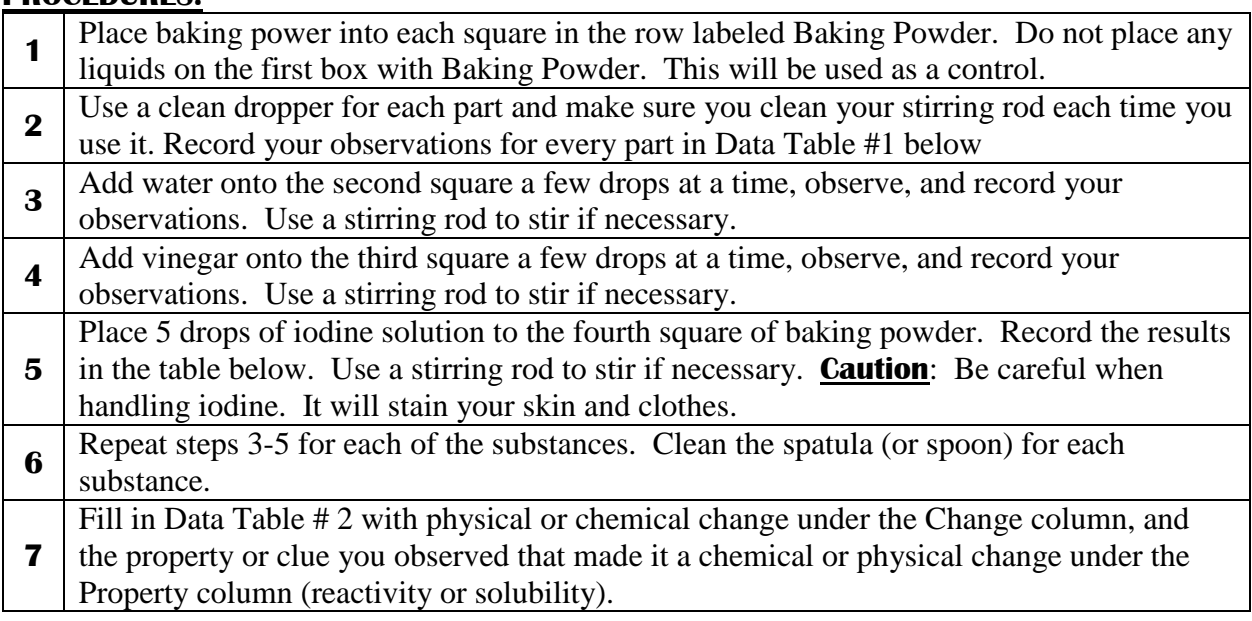

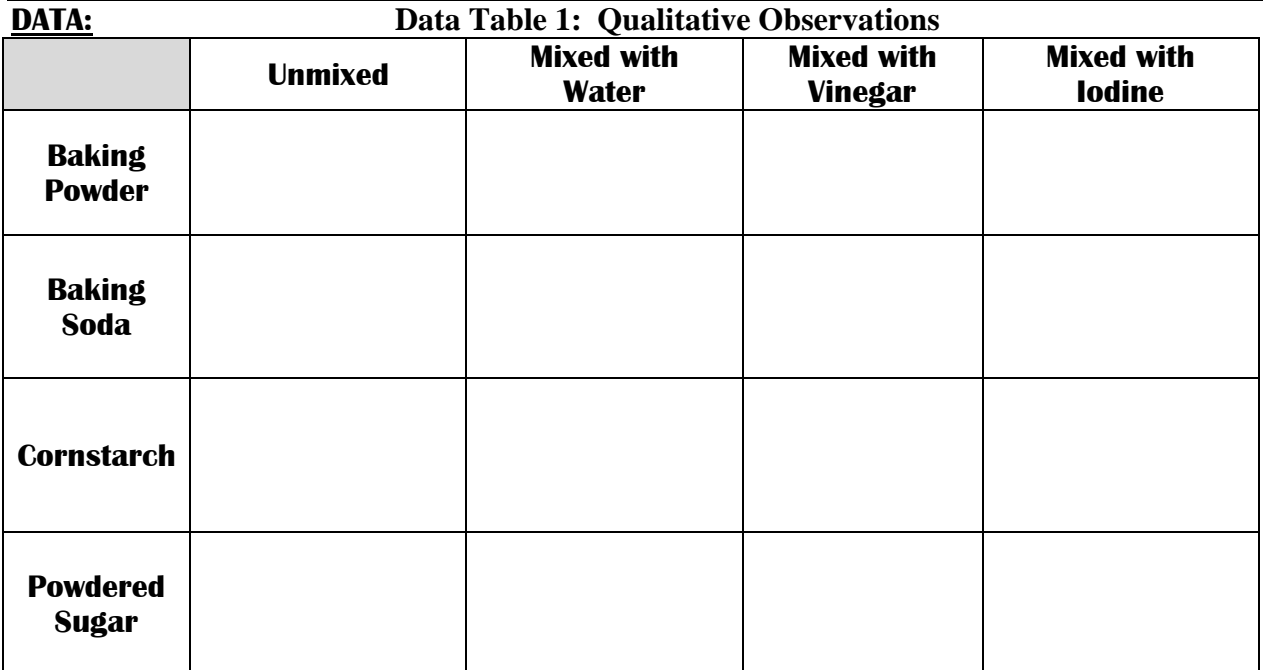